ATI UUN

แบบส่งข้อมูลผู้รับบริการหรือผู้มีส่วนได้ส่วนเสีย เพื่อใช้ในการสำรวจ ITA ตามแบบประเมิน External

S,

ประจำปีงบประมาณ พ.ศ. ๒๕๖๐

ซื่อส่วนราชการ โรงพยาบาลบ้านนา สำนักงานสาธารณสุขจังหวัดนครนายก

ช่อผู้ประสานงาน ITA นางสาวถลังนั้นท์ ผิวเหลือง

โทรศัพท์ o ๓๗๓๘ ๑๘๓๒ ต่อ ๑๑๐๒

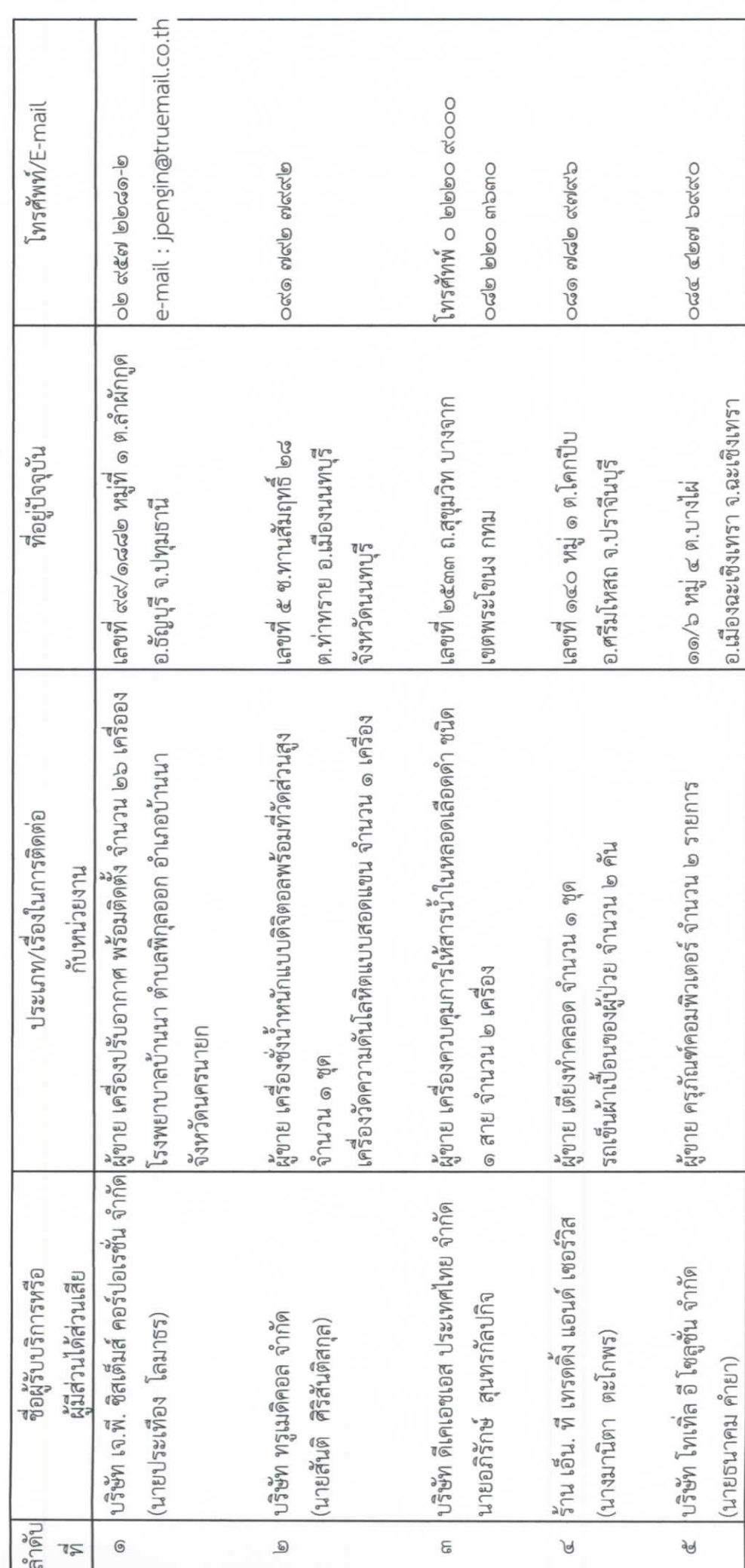

ATI UUI

แบบส่งข้อมูลผู้รับบริการหรือผู้มีส่วนได้ส่วนเสีย เพื่อใช้ในการสำรวจ ITA ตามแบบประเมิน External

 $\frac{\kappa}{2}$ 

ประจำปีงบประมาณ พ.ศ. ๒๕๖๐

ชื่อส่วนราชการ โรงพยาบาลบ้านนา สำนักงานสาธารณสุขจังหวัดนครนายก

ชื่อผู้ประสานงาน ITA นางสาวถลัชนันท์ ผิวเหลือง

โทรศัพท์ o mnima ดเลต๒ ต่อ ดดo๒

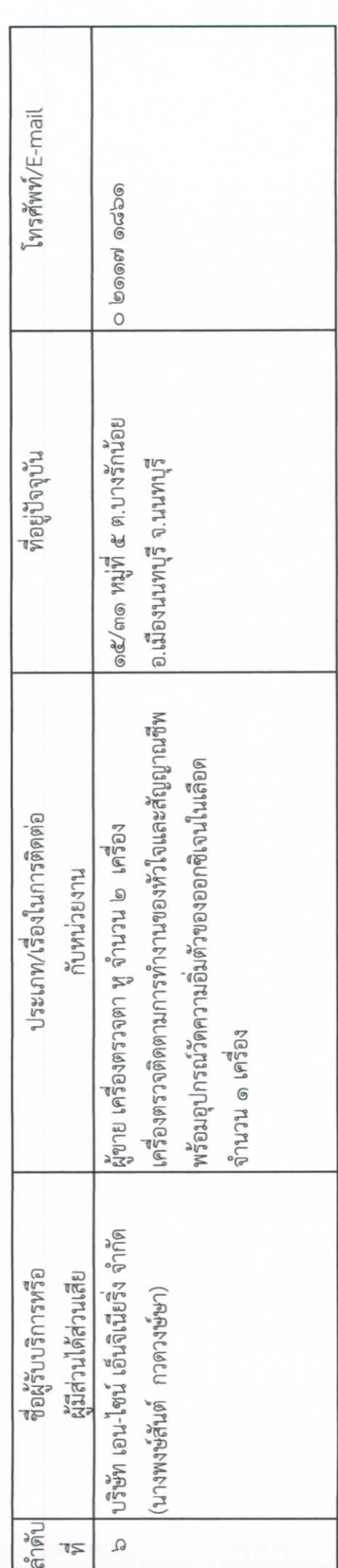